*Università degli Studi di Milano Laurea Specialistica in Genomica Funzionale e Bioinformatica Corso di Linguaggi di Programmazione per la Bioinformatica*

#### Programmi e funzioni in R

*Giorgio Valentini* e –mail: *valentini@dsi.unimi.it*

DSI – Dipartimento di Scienze dell' Informazione Università degli Studi di Milano

1

2 Programmi in R • Un *programma* in linguaggio R è costituito da una *sequenza* di *espressioni*. • Ogni espressione viene valutata dall' interprete e se l' espressione è sintatticamente completa viene ritornato un valore • Il valore ritornato può essere assegnato ad una variabile. Esempi di espressioni:  $> 3+2$ [1] 5  $> x < -3+2$ > 3+2- # istruz. non # completa + > data.frame(prot=c("P","Q","A"),x=1:3,y=4:6) prot x y 1 P14 2 Q25 3 A36 > df <- data.frame(prot=c("P","Q","A"),x=1:3,y=4:6)

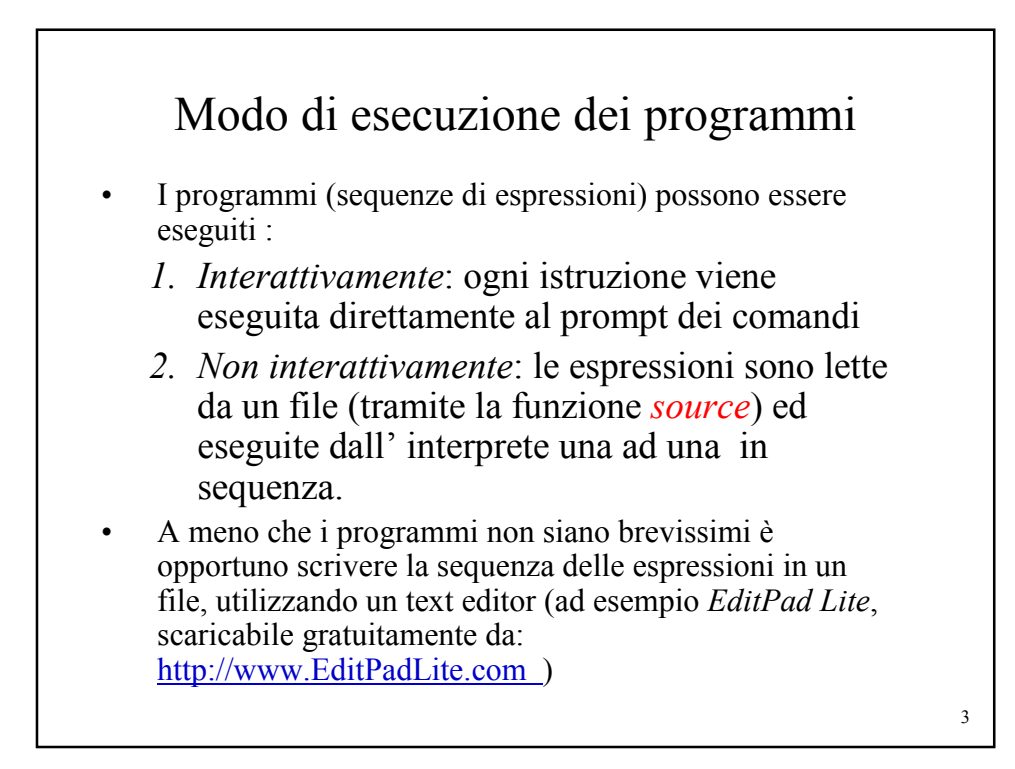

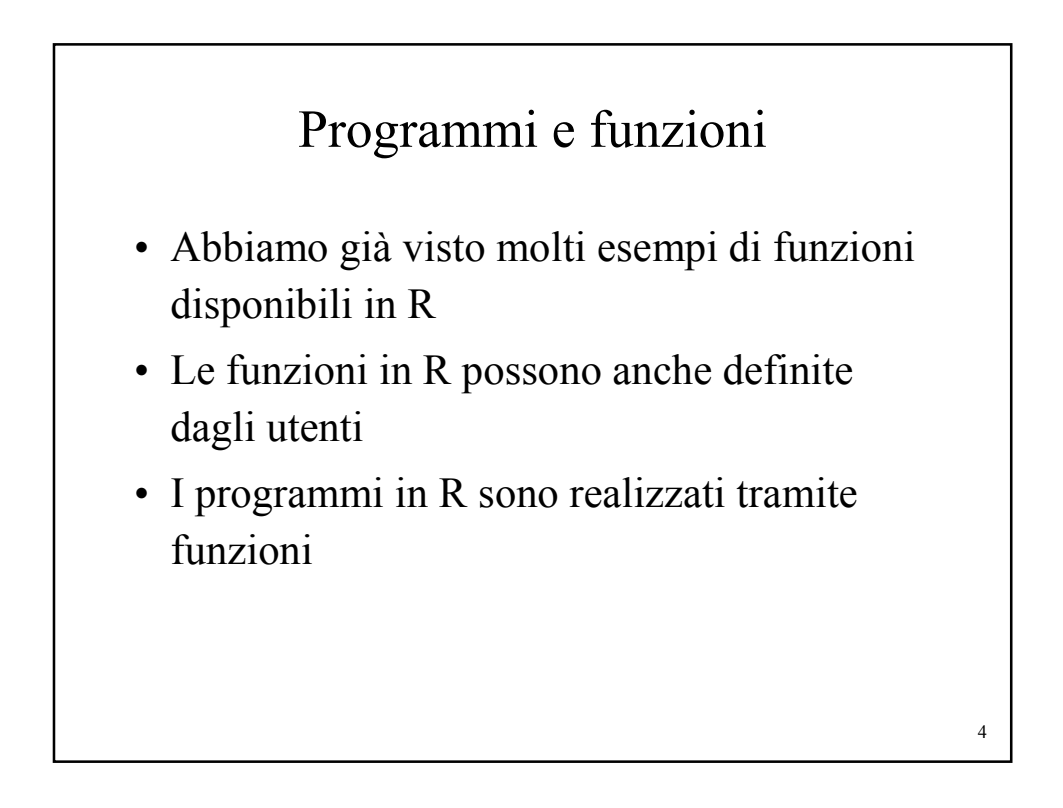

## Funzioni: sintassi

La sintassi per scrivere una funzione è:

function (argomenti) corpo\_della\_funzione

- function è una parola chiave di R
- Argomenti è una lista eventualmente vuota di *argomenti formali* separati da virgole: (arg1, arg2, ..., argN)
- Un *argomento formale* può essere un simbolo o un'istruzione del tipo 'simbolo=espressione'
- Il corpo può essere qualsiasi espressione valida in R. Spesso è costituito da un gruppo di espressioni racchiuso fra parentesi graffe

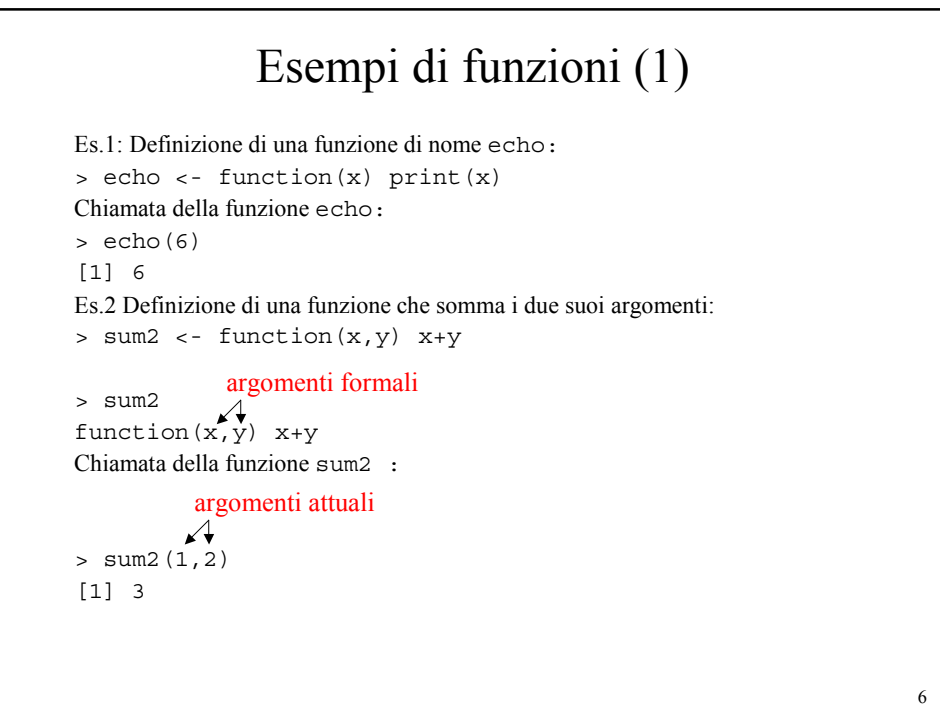

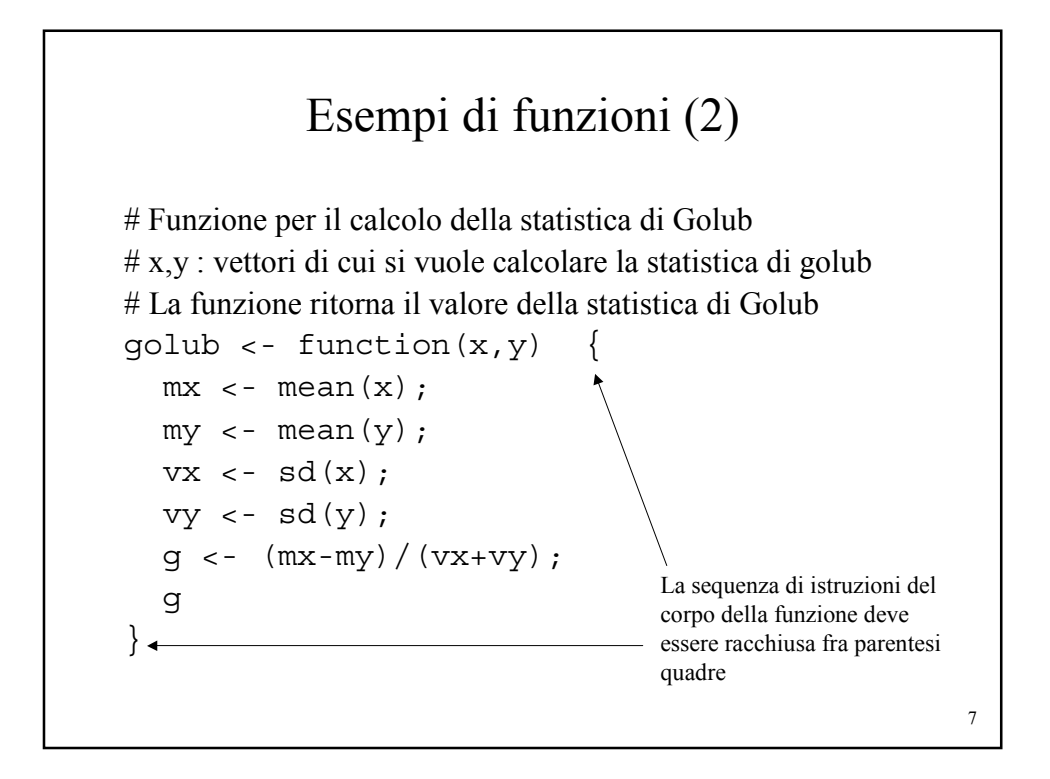

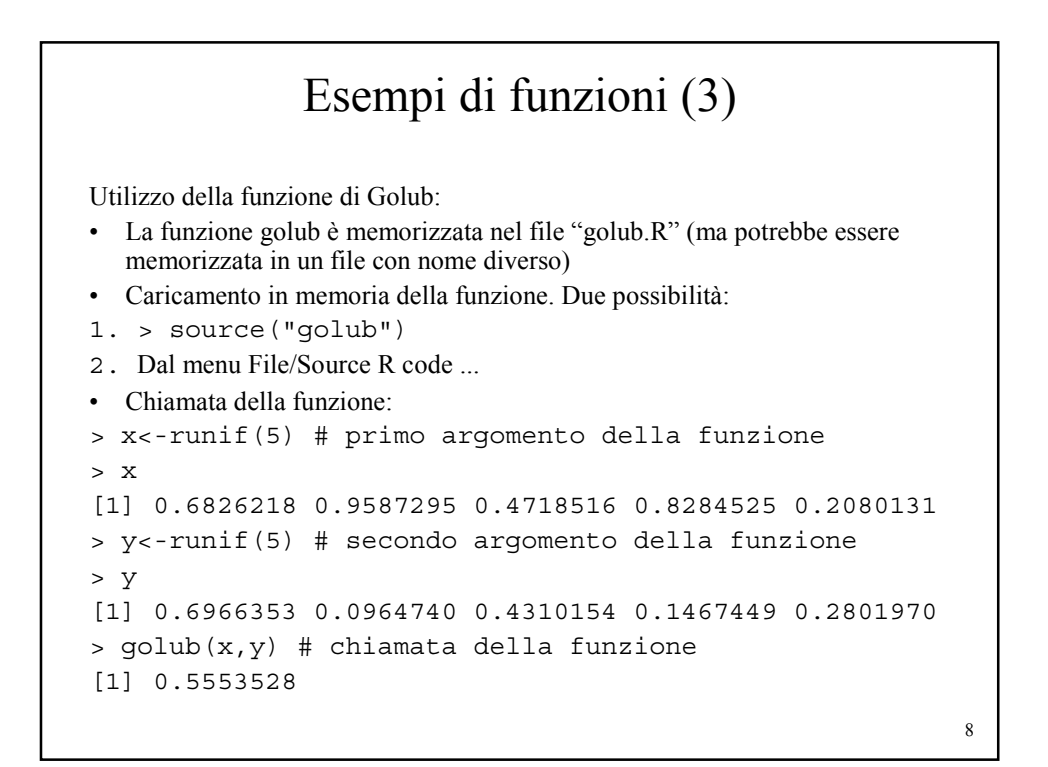

### Argomenti delle funzioni

- Argomenti formali e argomenti attuali
- Gli argomenti sono passati per valore
- Modalità di assegnamento degli argomenti:
	- Assegnamento posizionale
	- Assegnamento per nome
- Valori di default per gli argomenti
- L'argomento ...
- Matching degli argomenti

#### Argomenti formali e attuali

```
x e y sono argomenti formali:
> golub <- function(x,y) { ... }
Tali valori vengono sostituiti dagli argomenti attuali quando la funzione è 
   chiamata:
> d1 <- runif(5)
> d2 < - runif(5)
d1 e d2 sono gli argomenti attuali che sostituiscono i formali e vengono 
   effettivamente utilizzati all' interno della funzione:
> qolub(d1, d2)[1] 0.2218095
> d3 < -1:5> golub(d1,d3)
[1] -1.325527
```
10

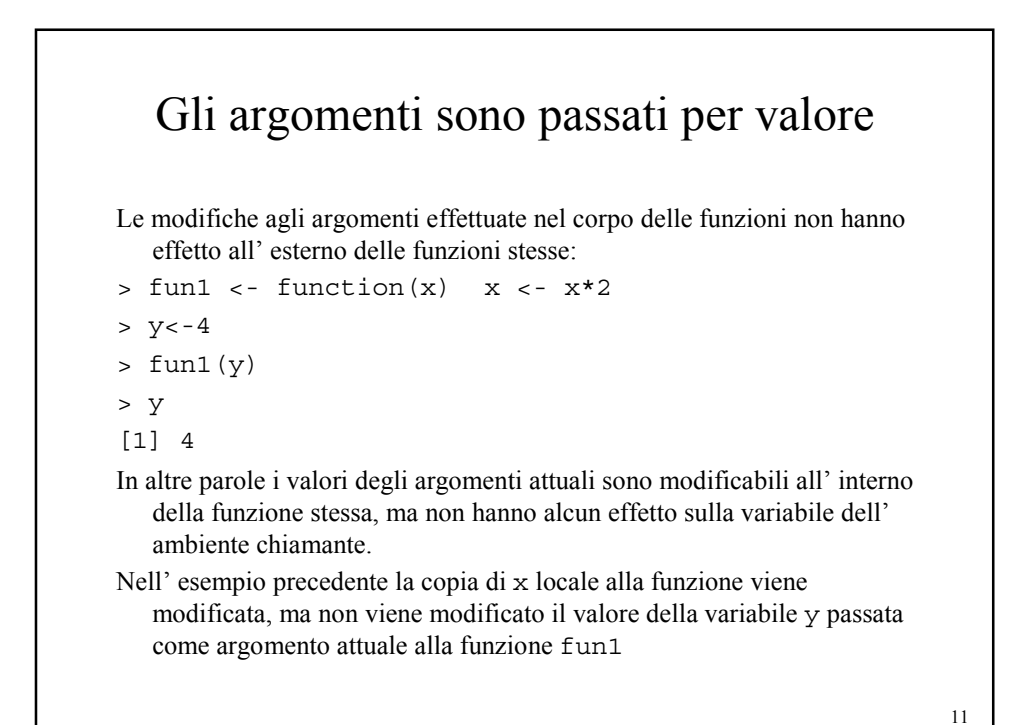

```
12
  Modalità di assegnamento degli argomenti: 
            assegnamento posizionale
Tramite questa modalità gli argomenti sono assegnati in base 
  alla loro posizione nella lista degli argomenti:
> funl <- function (x, y, z, w) \{\}> fun1(1,2,3,4)
L' argomento attuale 1 viene assegnato a x, 2 a y, 3 a z e 4 a w.
Altro esempio:
> sub \leftarrow function (x, y) \{x-y\}> sub(3,2) # x<-3 e y<-2[1] 1
> sub(2,3) # x<-2 e y<-3
[1] -1
```

```
Modalità di assegnamento degli argomenti: 
               assegnamento per nome
Tramite questa modalità gli argomenti sono assegnati in base alla 
  loro nome nella lista degli argomenti:
> funl <- function (x, y, z, w) \{\}> fun1(x=1, y=2, z=3, w=4)
L' argomento attuale 1 viene assegnato a x, 2 a y, 3 a z e 4 a w.
Quando gli argomenti sono assegnati per nome non è necessario 
  rispettare l' ordine degli argomenti:
    fun1(y=2, w=4, z=3, x=1) \equiv fun1(x=1, y=2, z=3, w=4)
Ad esempio:
> sub \leftarrow function (x, y) \{x-y\}> sub(x=3, y=2) # x<-3 e y<-2[1] 1
> sub(y=2, x=3) # x < -3 e y < -2
[1] 1
```
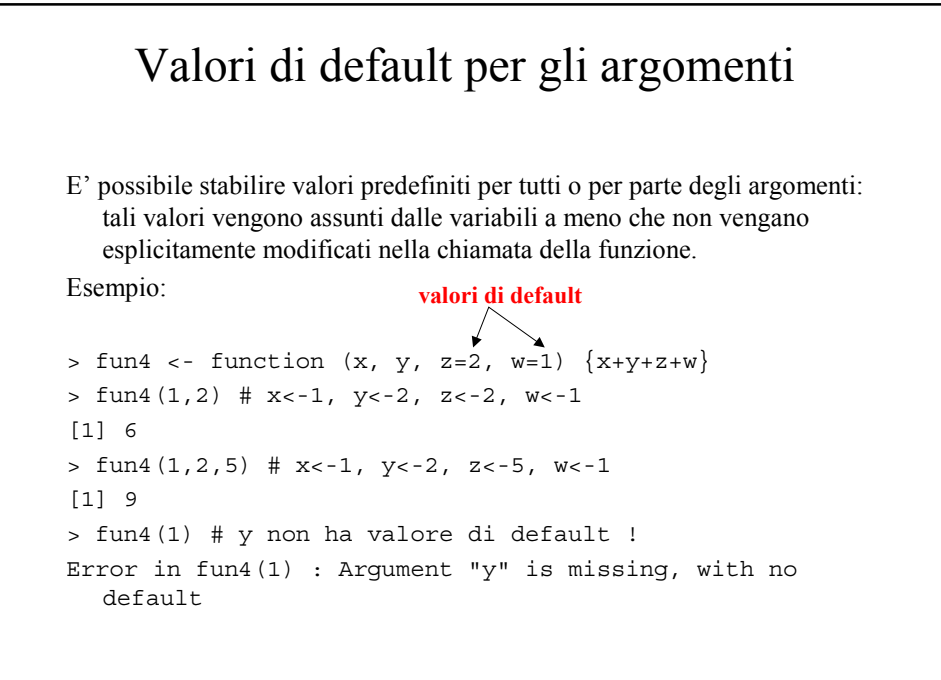

14

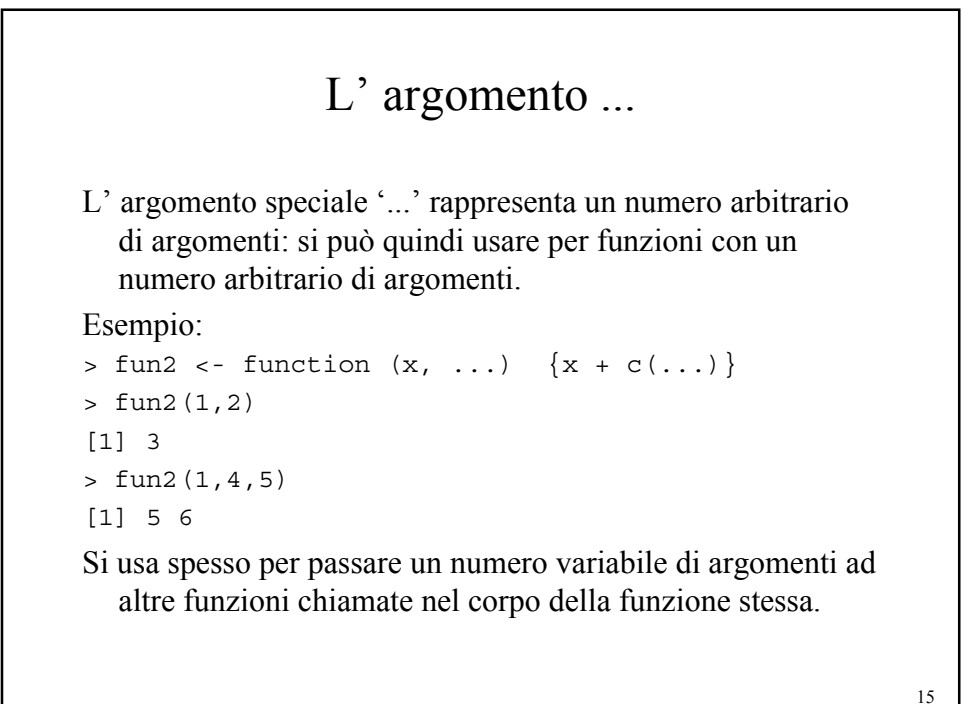

16 Matching degli argomenti Si consideri una semplice funzione che stampa i suoi 4 argomenti: print4 <- function  $(x=4, y=3, z=2, w=1)$  { cat(" $x =$ ", $x,$ " $\setminus t$ "); cat(" $y =$ ", $y,$ " $(t")$ ; cat("z =",z,"\t"); cat("w =",w,"\n"); } > print4(5,6)  $x = 5$   $y = 6$   $z = 2$   $w = 1$  $>$  print4 (y=6,5)  $x = 5$   $y = 6$   $z = 2$   $w = 1$ > print4(y=6,x=5,w=9)  $x = 5$   $y = 6$   $z = 2$   $w = 9$ > print4()  $x = 4$   $y = 3$   $z = 2$   $w = 1$ > print4(z=0)  $x = 4$   $y = 3$   $z = 0$   $w = 1$  $> print4(1,2,3,4)$  $x = 1$   $y = 2$   $z = 3$   $w = 4$ > print4(1,w=2,3,x=0)  $x = 0$   $y = 1$   $z = 3$   $w = 2$ > print4(1,2,3,4)  $x = 1$   $y = 2$   $z = 3$   $w = 4$ Gli argomenti attuali possono essere assegnati in modi diversi:

# Scope

- Le regole di scope sono l' insieme delle regole mediante cui un valore viene associato ad un simbolo.
- Dal punto di vista delle regole di scope i simboli presenti nel corpo di una funzione possono essere suddivisi in 3 classi:
	- 1. Parametri formali
	- 2. Variabili locali
	- 3. Variabili libere

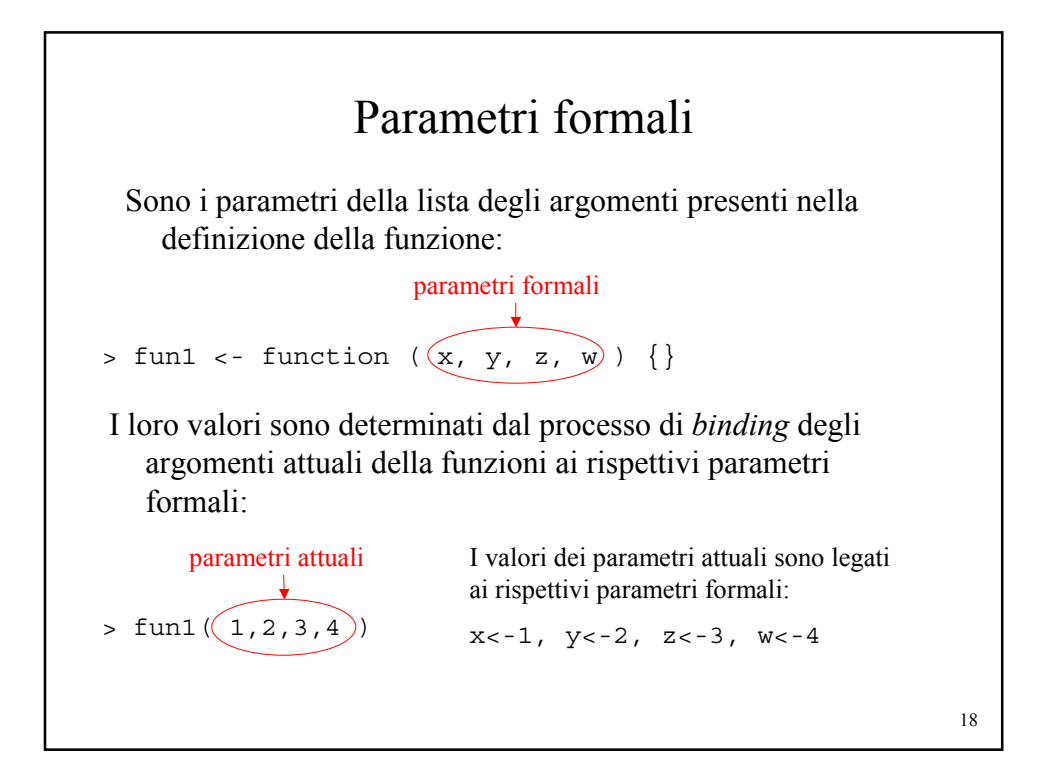

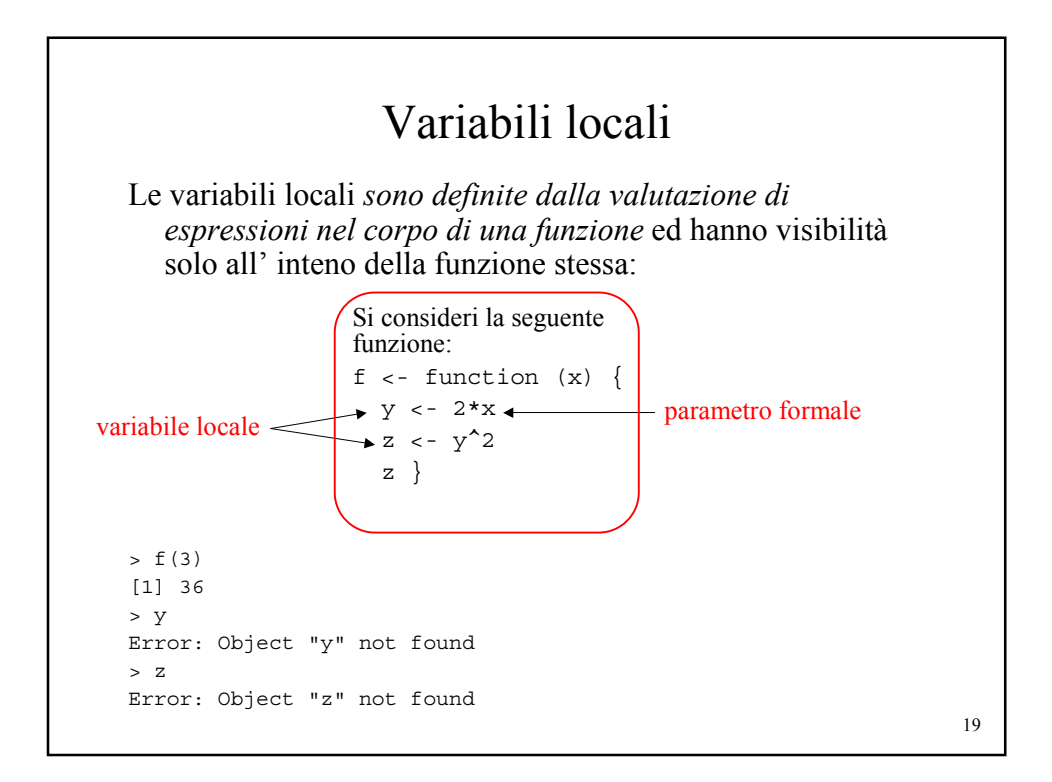

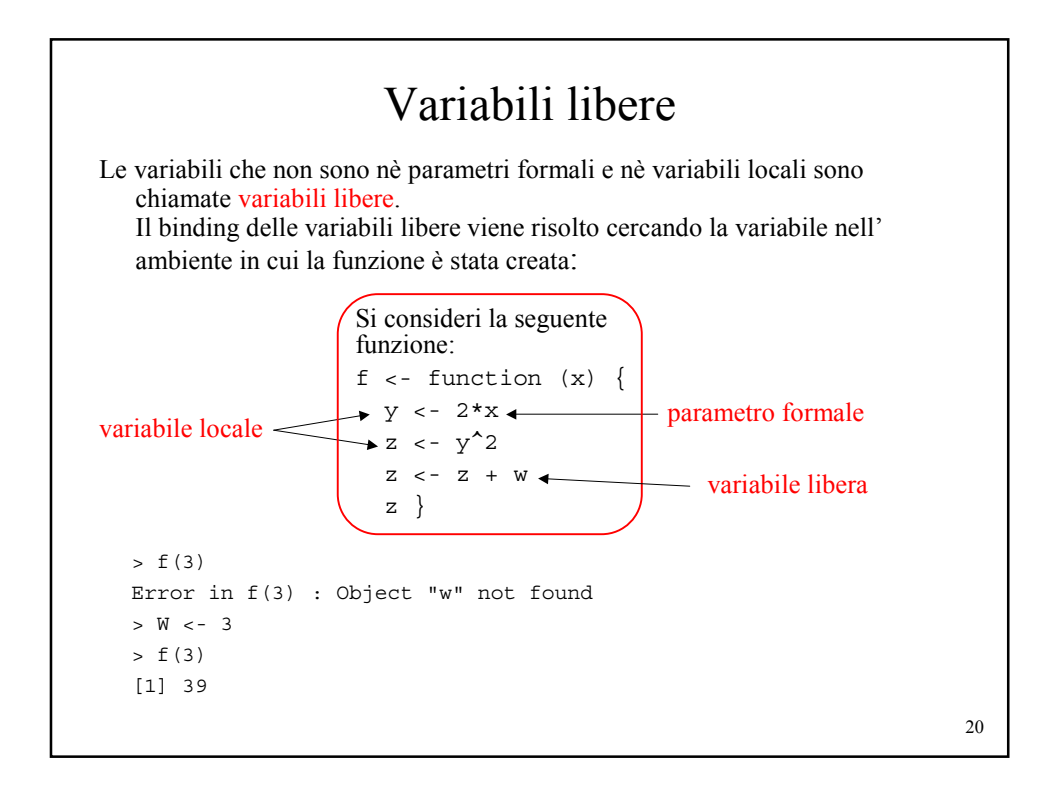

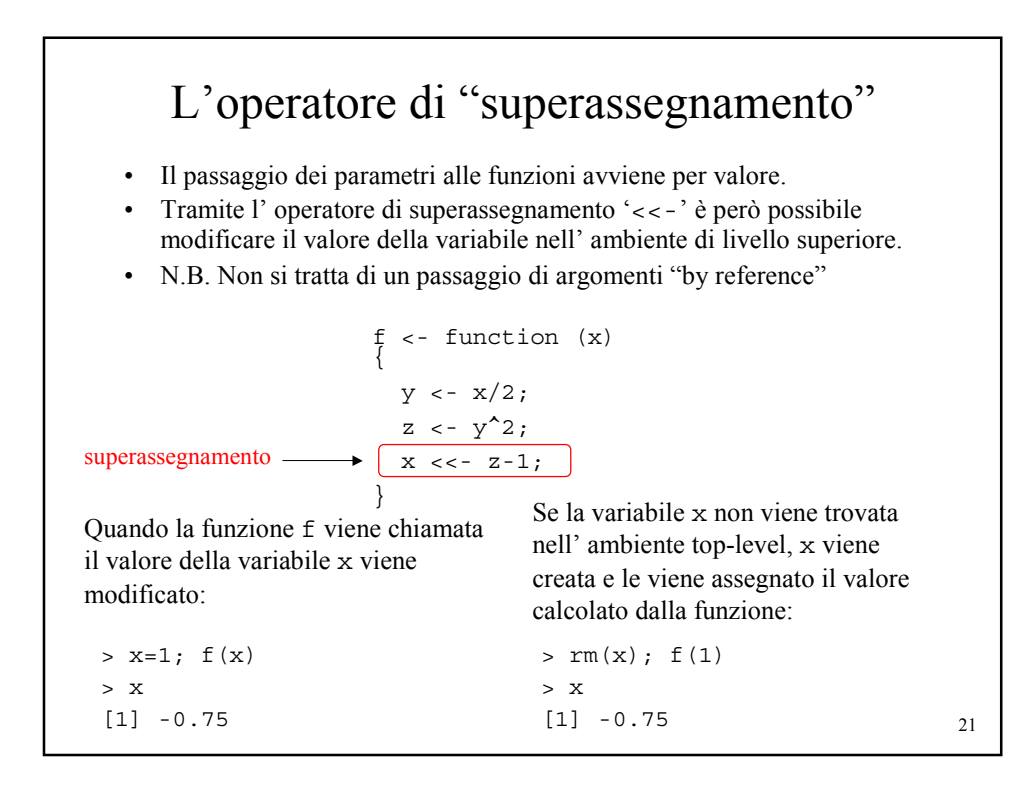

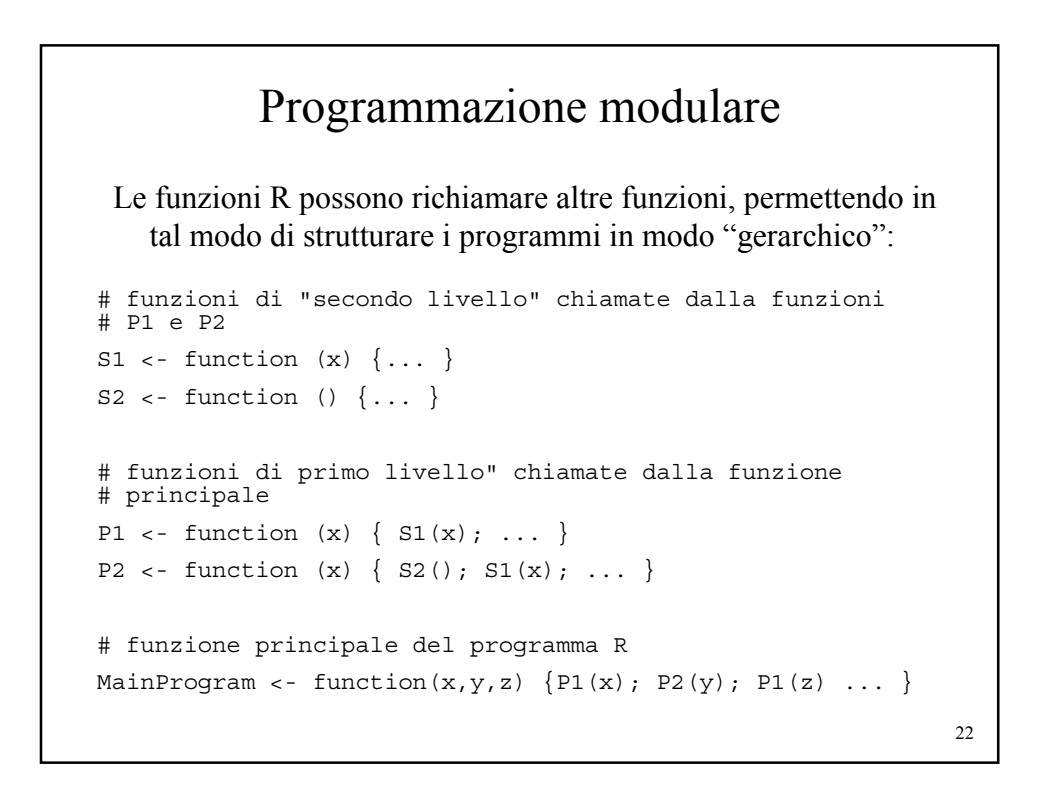

#### Programmazione top-down • La programmazione modulare consente di affrontare i problemi "dall' alto al basso" (approccio *top-down*), cercando cioè di partire dal problema principale definito come una funzione (MainProgram nell' esempio precedente) con determinati ingressi (dati del problema che si vuole risolvere) ed uscite (risposte/soluzioni al problema ) • Dal problema principale si cerca poi di individuare un insieme di sottoproblemi tramite cui sia possibile risolvere il problema principale; i sottoproblemi sono risolti tramite le funzioni P1 e P2. • A loro volta i sottoproblemi P1 e P2 si possono essere scomposti in sottosottoproblemi (implementati tramite le funzioni S1, S2) • Il processo di scompozione dei problemi "dall' alto al basso" può proseguire ancora o arrestarsi a seconda della tipologia del problema. • In generale tale approccio non è lineare, ma richiede raffinamenti successivi • R consente anche altri tipi di approcci al design del software (ad es: approccio bottom-up, object-oriented)

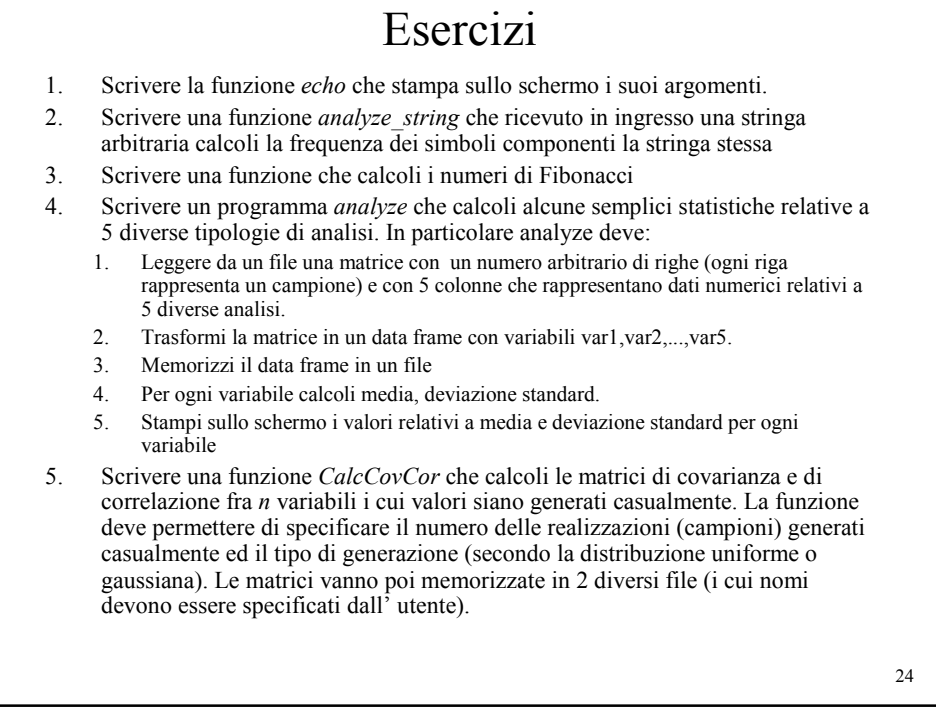